## **Inhalt**

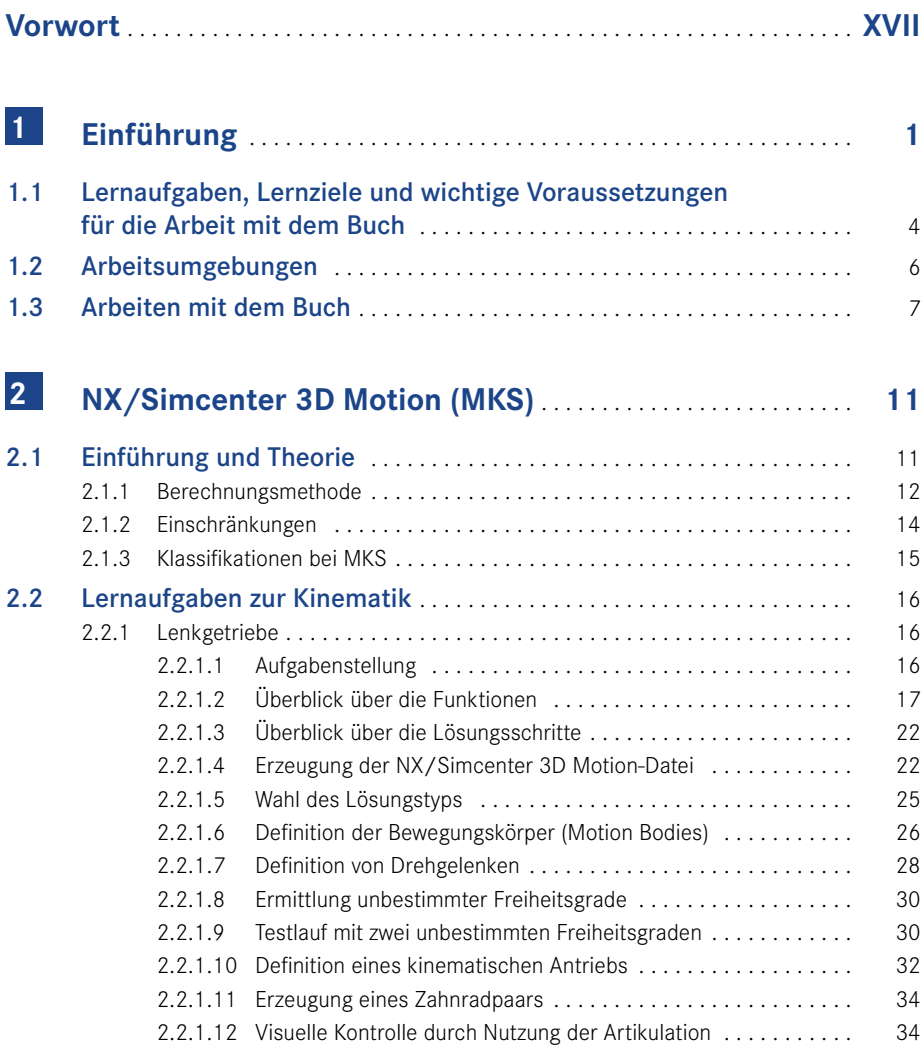

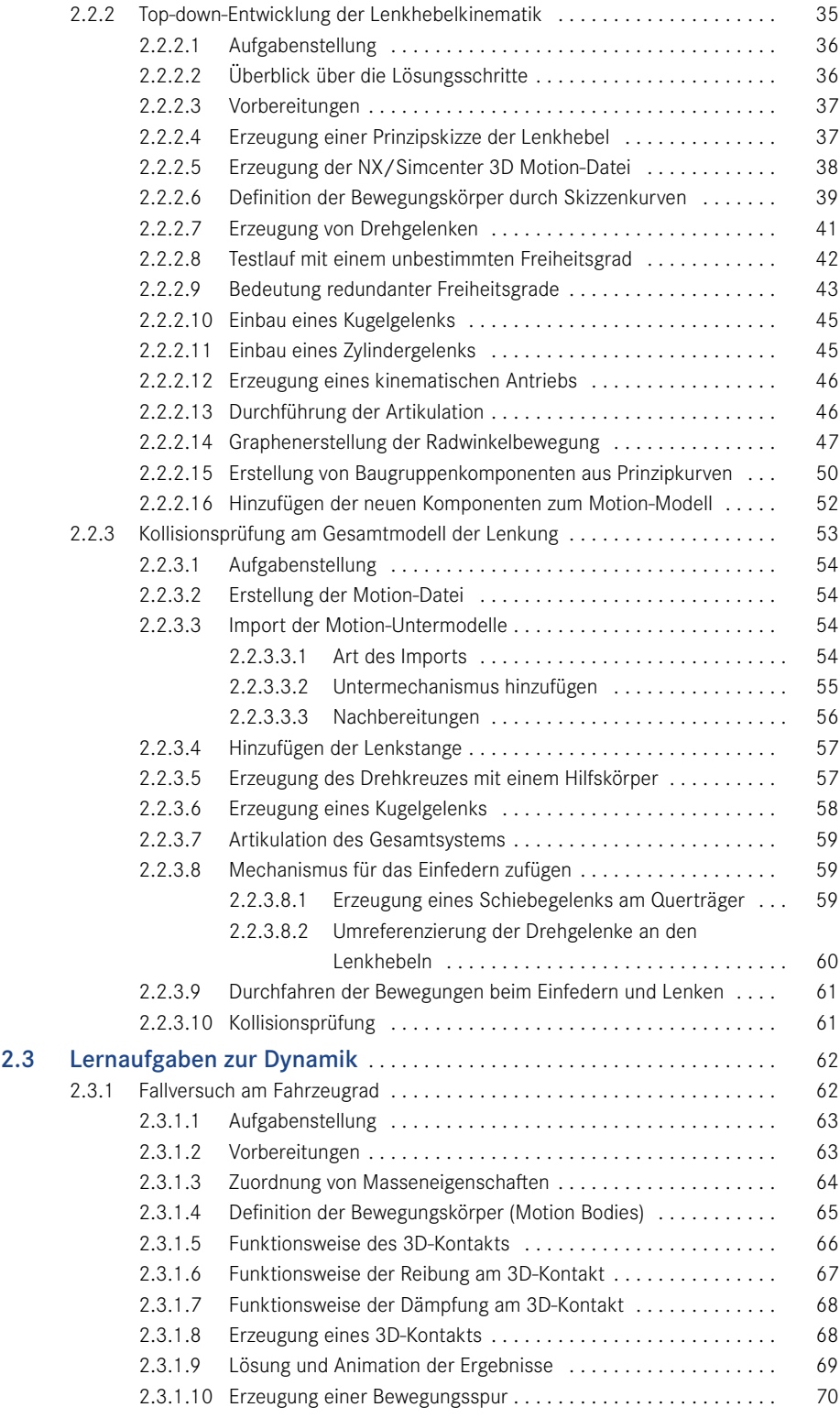

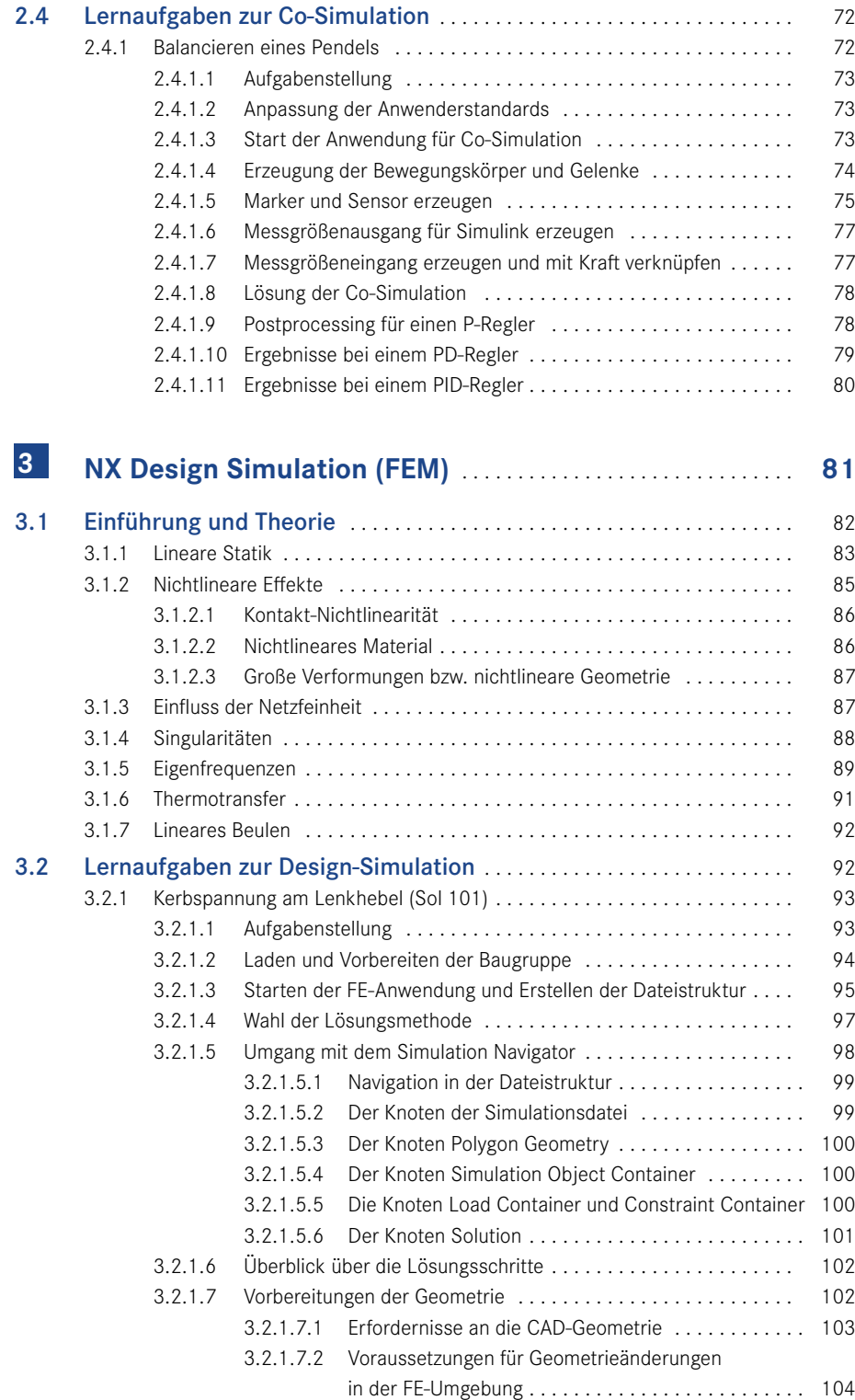

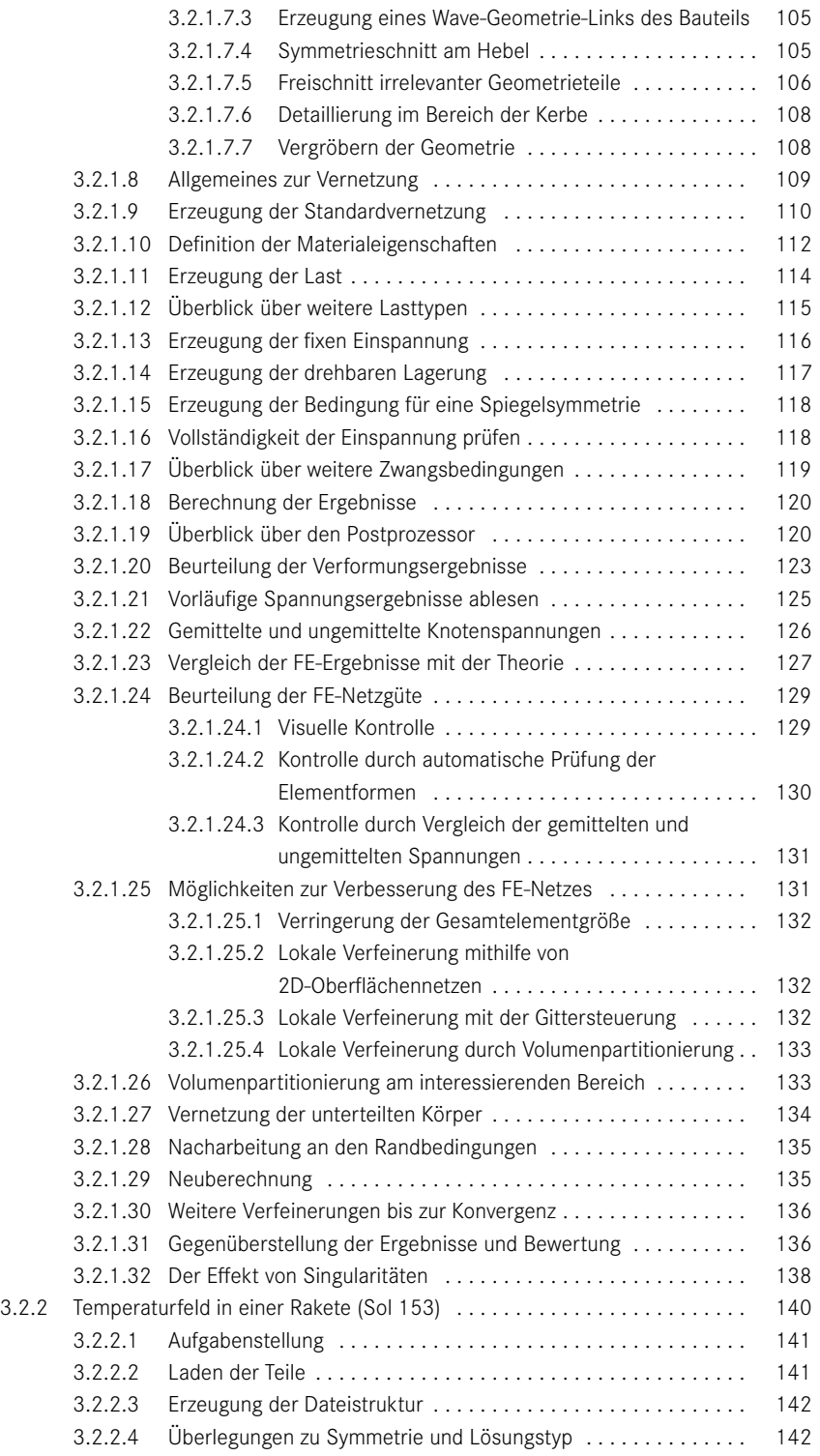

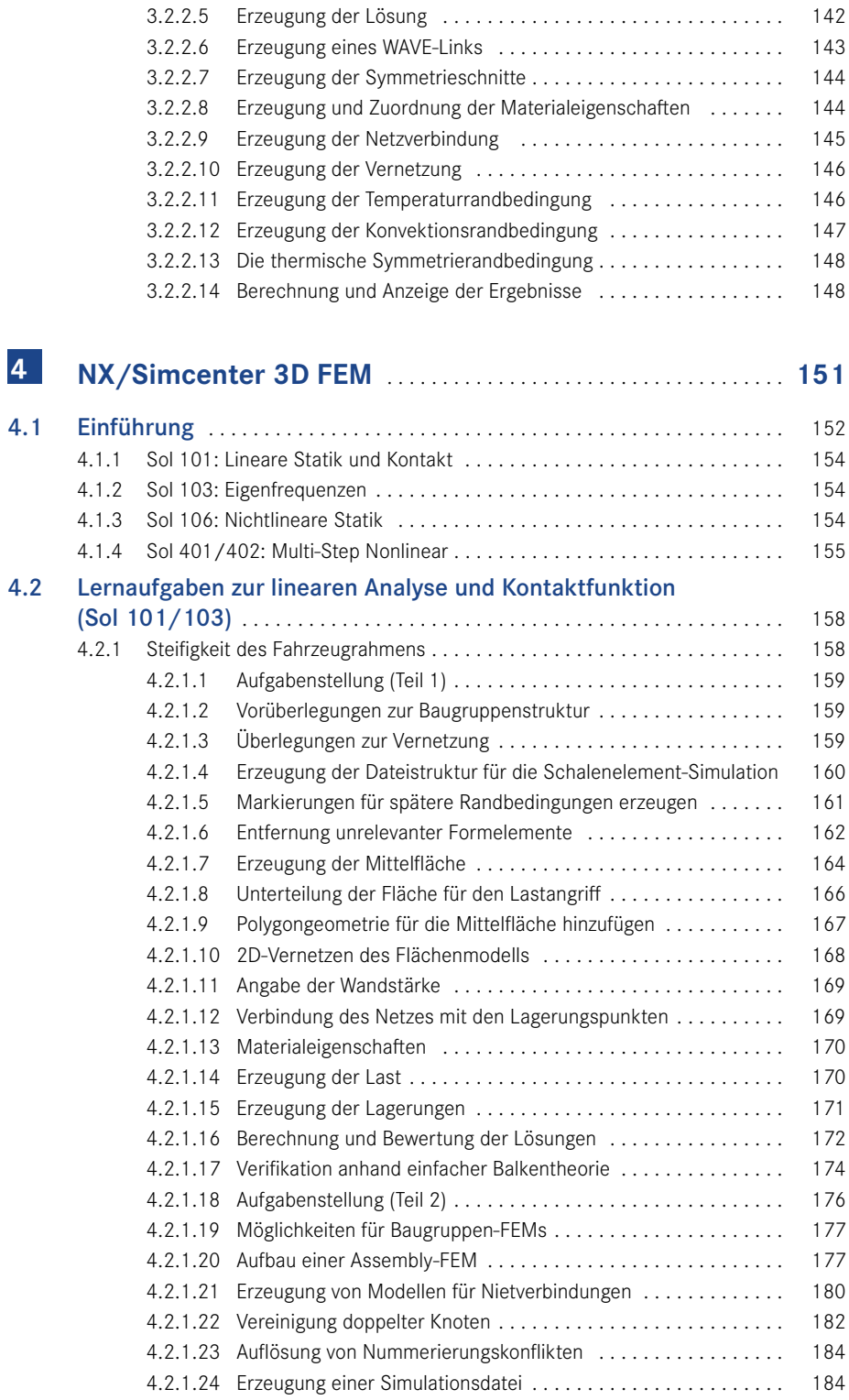

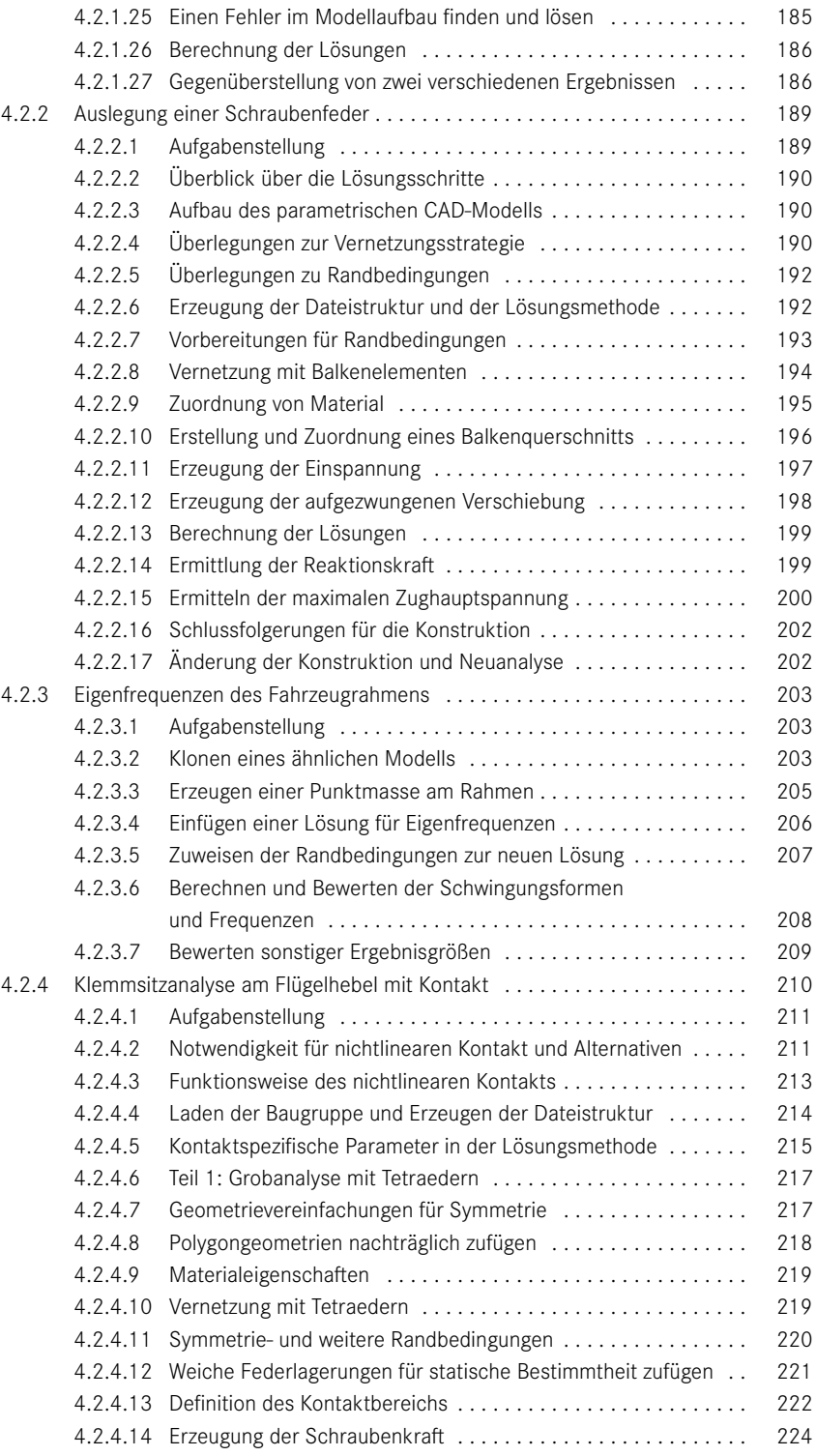

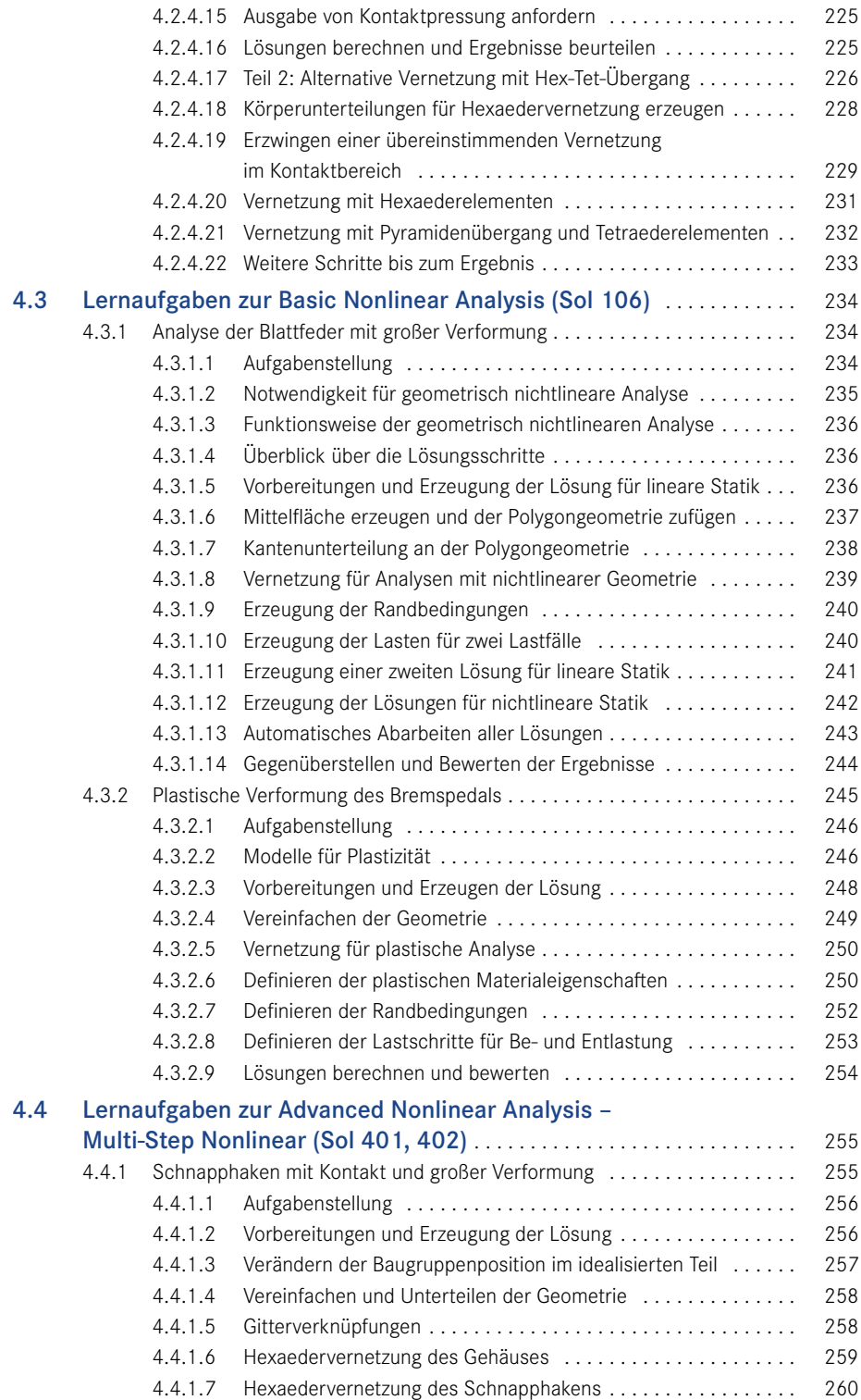

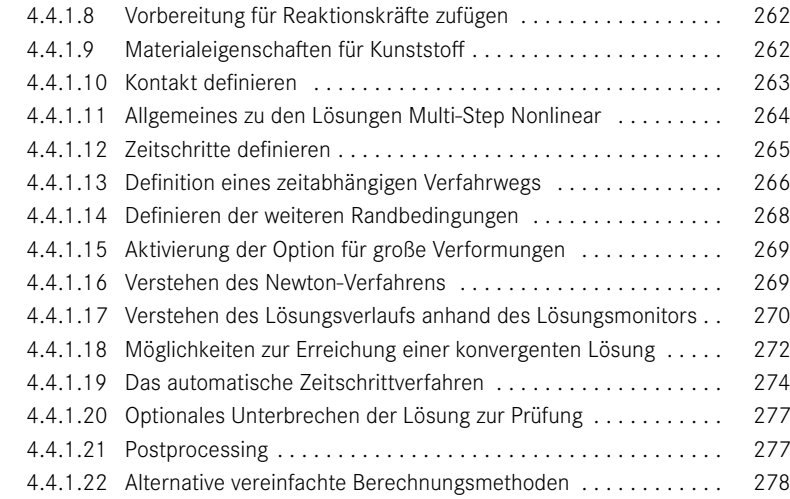

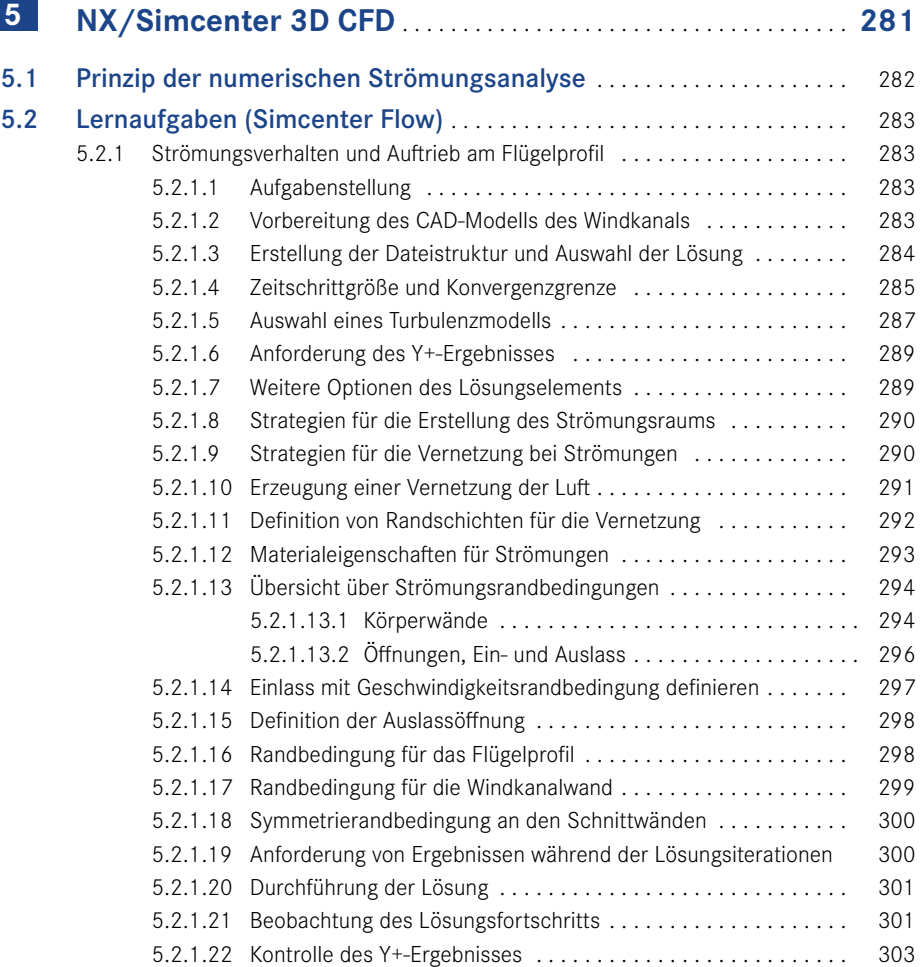

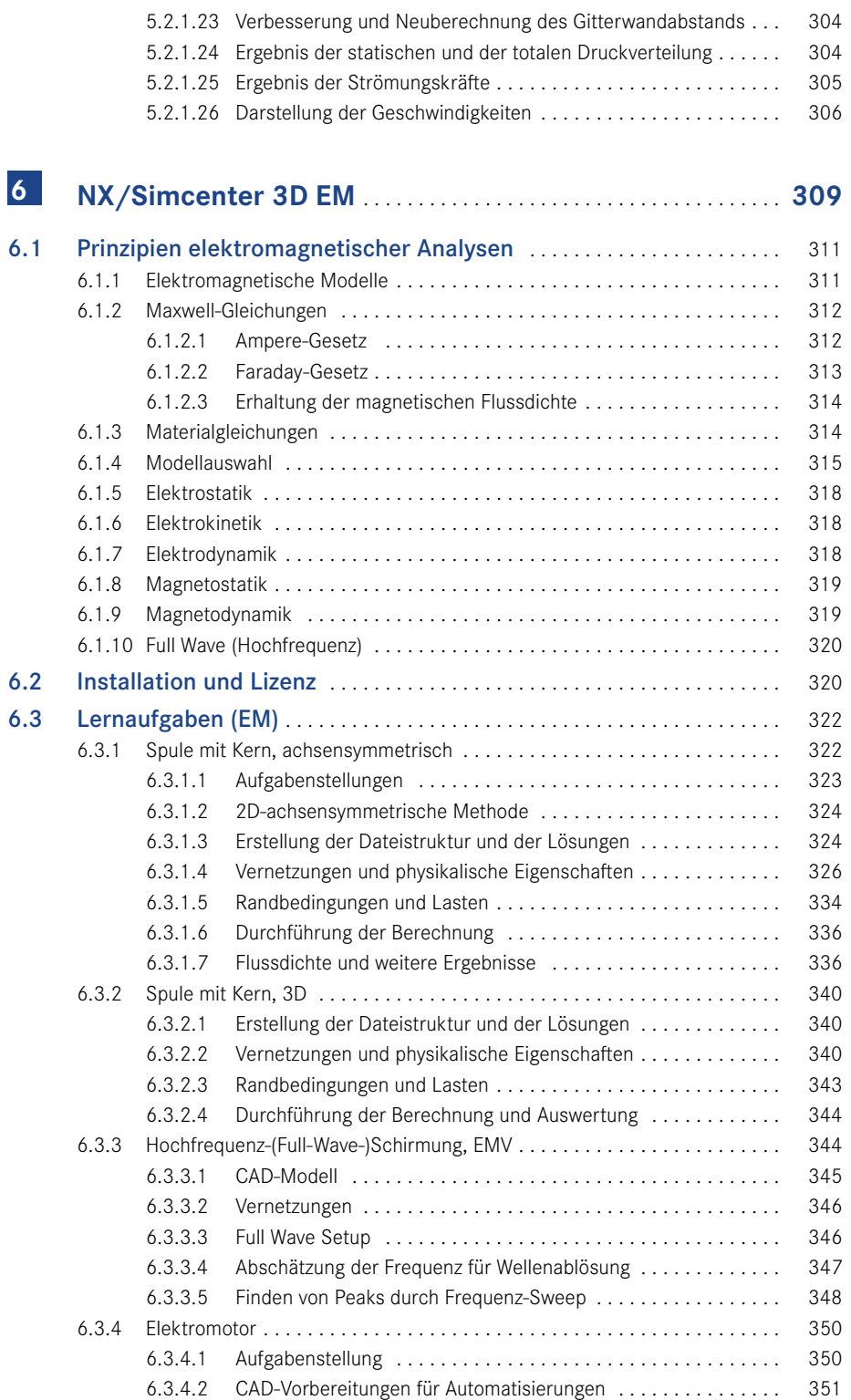

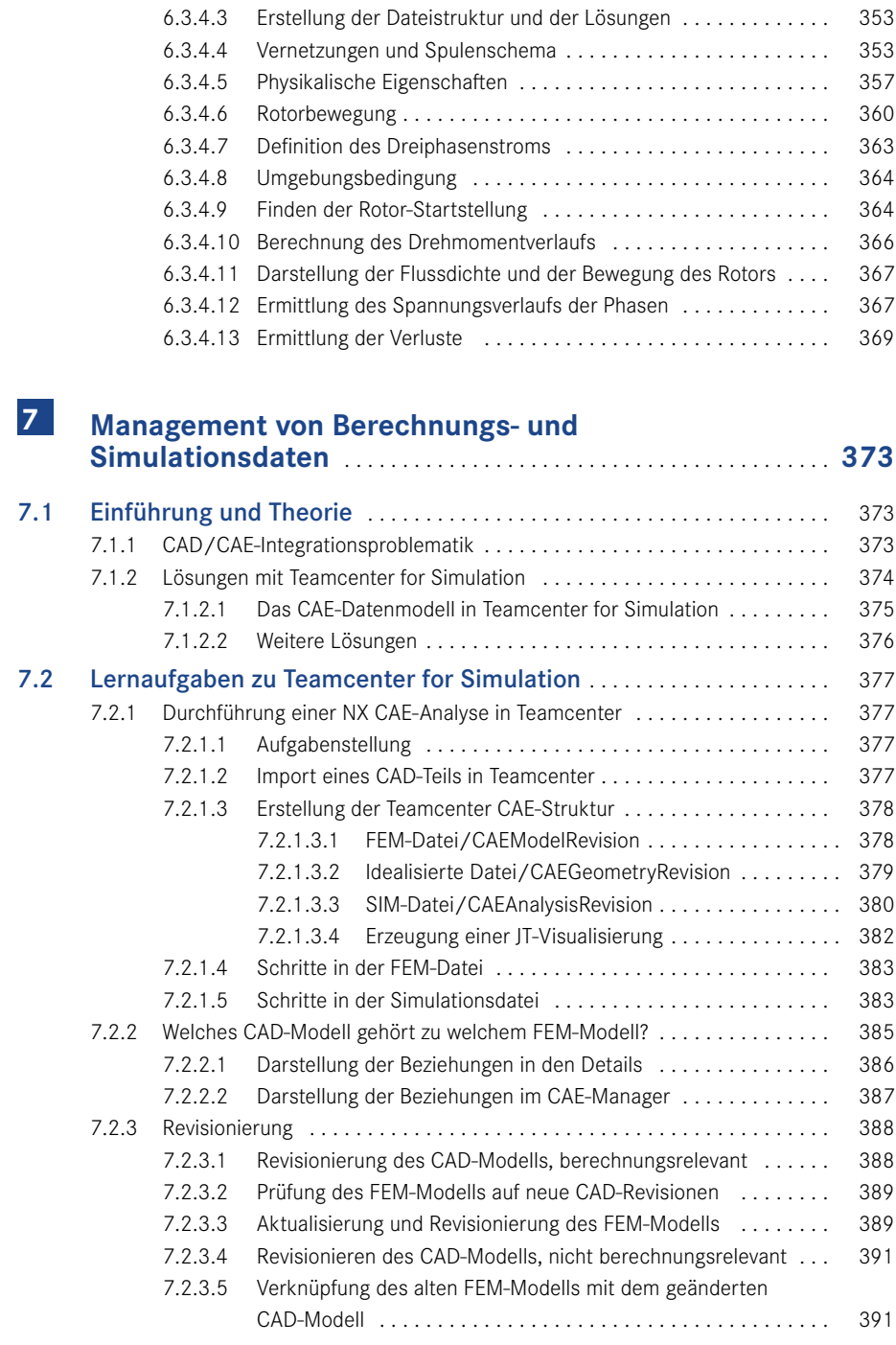

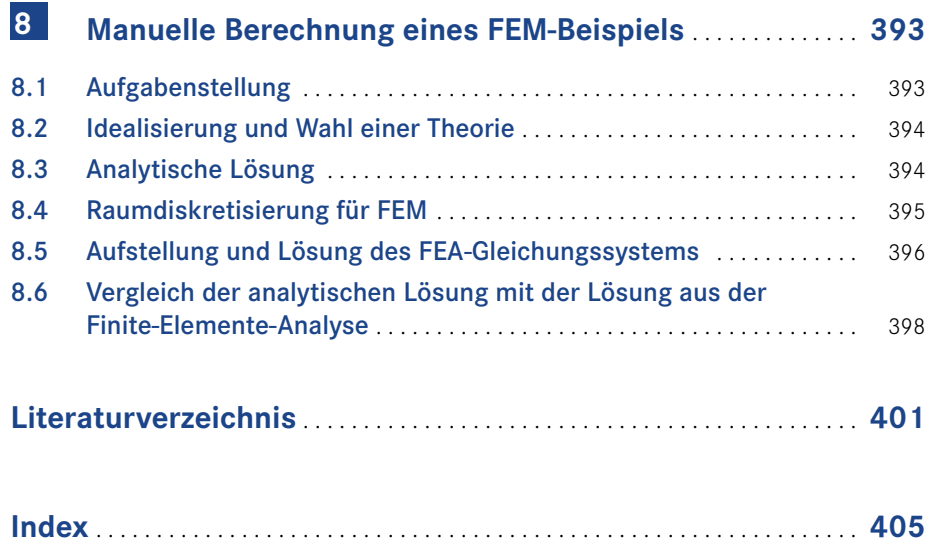